## **Matematika Sčítání a odčítání záporných desetinných čísel – složitější příklady – řešení**

**Úkol: Doplň tabulku.**

Varianta 1 Varianta 2

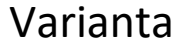

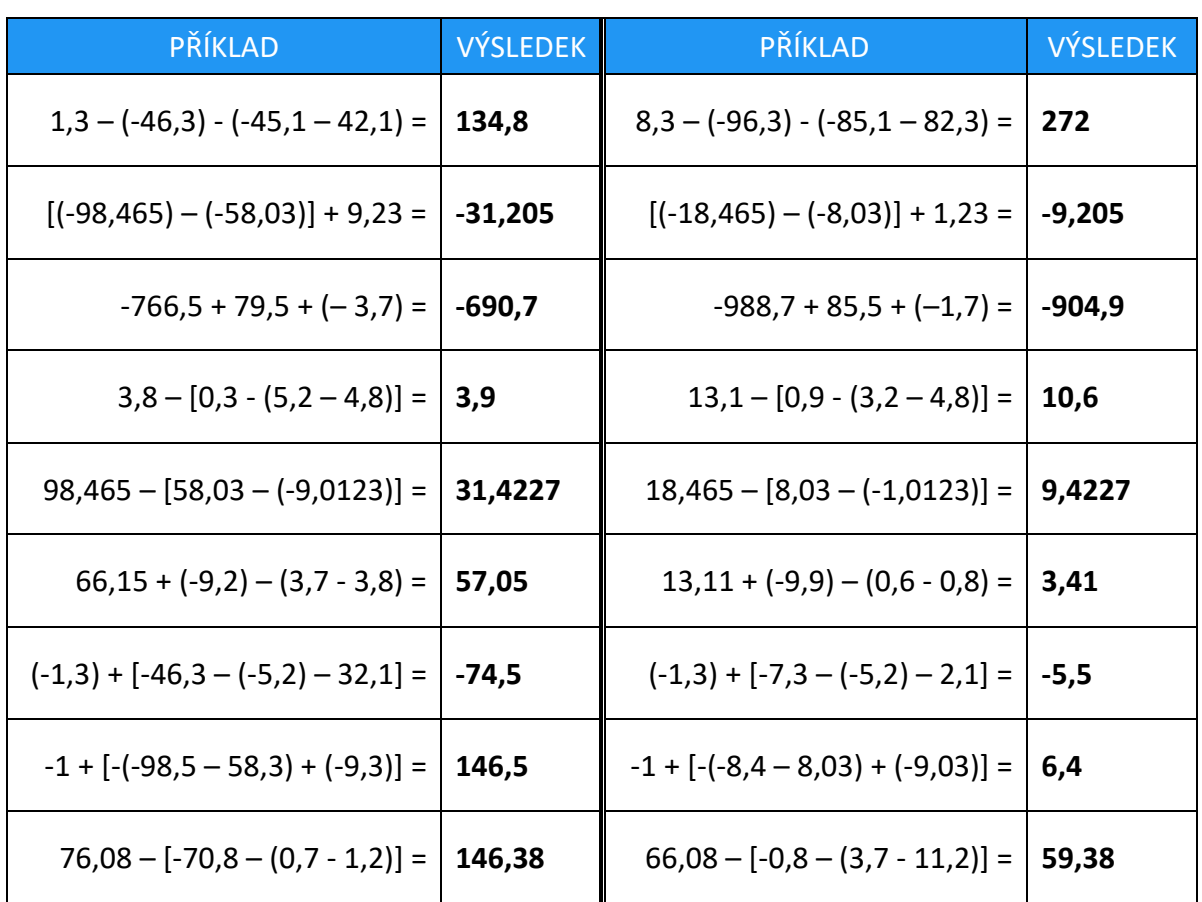

Pracovní listy EDUnino jsou zdarma k dispozici na stránce <https://www.matematika2.edunino.online/temata-matematiky> Stahujte si zdarma aplikaci pro trénování matematiky na 2. stupni ZŠ!

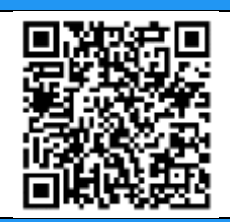